## Import BAM/SAM File

To start working with an assembly import it to the UGENE database file. To do this, open the assembly file.

For assembly file without header you need to choose a referenece sequence:

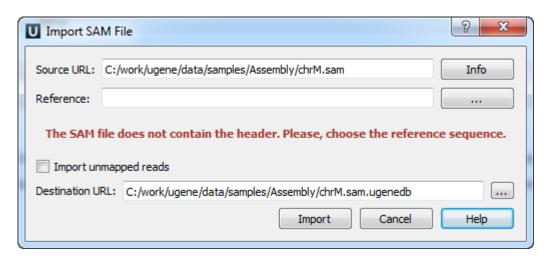

Select the referense sequence and click Import button.

For other assembly files the following dialog appears:

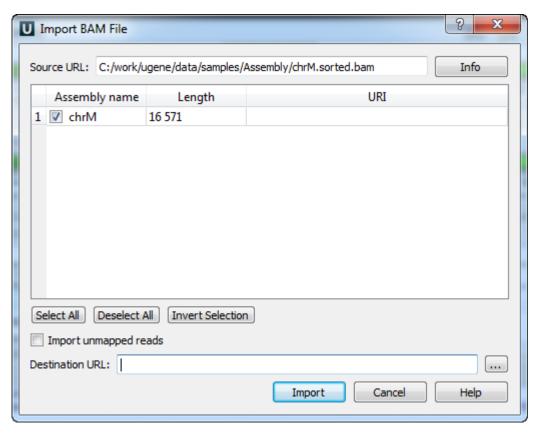

The Source URL field in the dialog specifies the file to import. The Info button nearby can be used to obtain additional information about the file.

There is a list of contigs below the Source URL. Check the contigs that you want to import to the database. You can use the Select All, Deselect All and Invert Selection buttons to manage the selection.

The Destination URL field specifies the output database file.

If you check the *Import unmapped reads*, then all unmapped reads in the assembly (i.e. read with the unmapped flag or without CIGAR) are imported. Note, however, that they are not vizualized in the current UGENE version.

| To start the import, click the <i>Import</i> button in the dialog. Y SAM format, select the <i>Actions Export assembly to SAM</i> | ou can see the progress of format item in the main me | of the import in the <i>Task Vie</i> enu. | w. To export a UGENE datab | ase file into the |
|----------------------------------------------------------------------------------------------------|-------------------------------------------------------|-------------------------------------------|----------------------------|-------------------|
|                                                                                                    |                                                       |                                           |                            |                   |
|                                                                                                    |                                                       |                                           |                            |                   |
|                                                                                                    |                                                       |                                           |                            |                   |
|                                                                                                    |                                                       |                                           |                            |                   |
|                                                                                                    |                                                       |                                           |                            |                   |
|                                                                                                    |                                                       |                                           |                            |                   |
|                                                                                                    |                                                       |                                           |                            |                   |
|                                                                                                    |                                                       |                                           |                            |                   |
|                                                                                                    |                                                       |                                           |                            |                   |
|                                                                                                    |                                                       |                                           |                            |                   |
|                                                                                                    |                                                       |                                           |                            |                   |
|                                                                                                    |                                                       |                                           |                            |                   |
|                                                                                                    |                                                       |                                           |                            |                   |
|                                                                                                    |                                                       |                                           |                            |                   |
|                                                                                                    |                                                       |                                           |                            |                   |
|                                                                                                    |                                                       |                                           |                            |                   |
|                                                                                                    |                                                       |                                           |                            |                   |
|                                                                                                    |                                                       |                                           |                            |                   |
|                                                                                                    |                                                       |                                           |                            |                   |
|                                                                                                    |                                                       |                                           |                            |                   |